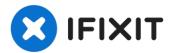

# DrayTek Vigor 2820 Teardown

Written By: knipwim

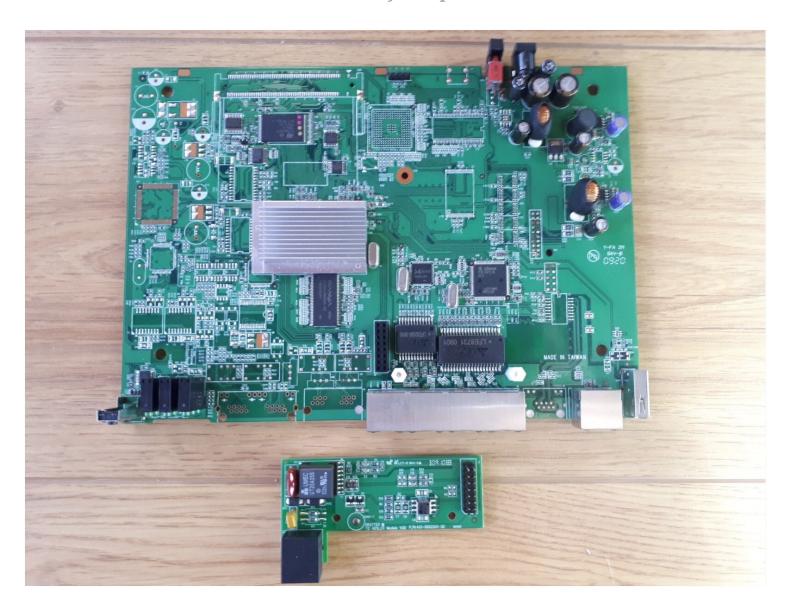

#### TOOLS:

flathead screwdriver 7/32" (1) Flathead 3/32" or 2.5 mm Screwdriver (1) Phillips #1 Screwdriver (1)

## Step 1 — remove the front plate

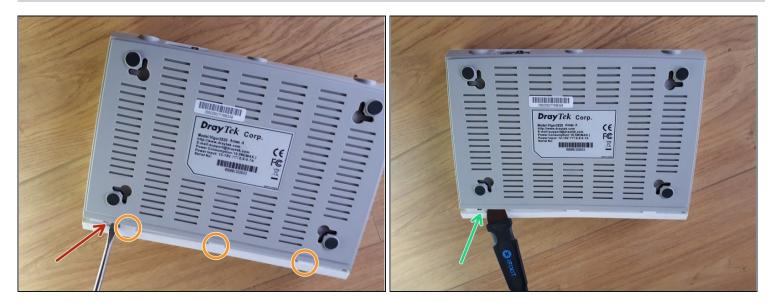

- The front plate is attached to the bottom with 3 clips.
- Using a flathead screwdriver, pry open the first clip.
- Use a flat object to hold the first clip open.
- Use the flathead to open the remaining clips.

## Step 2 — disassemble case

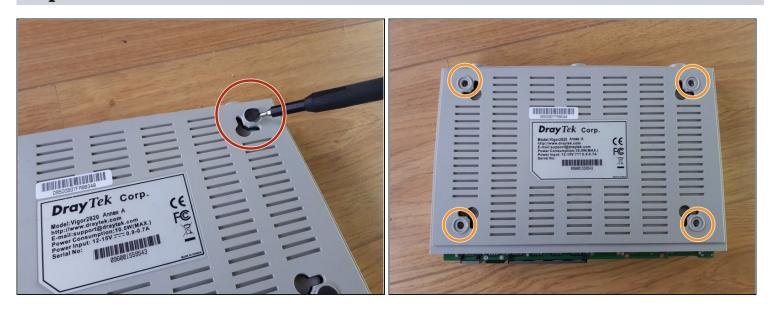

- With the 2.5mm flathead, remove the rubber feet.
- Unscrew the 4 screws holding the top and bottom parts of the case together.

### Step 3 — remove the ADSL module

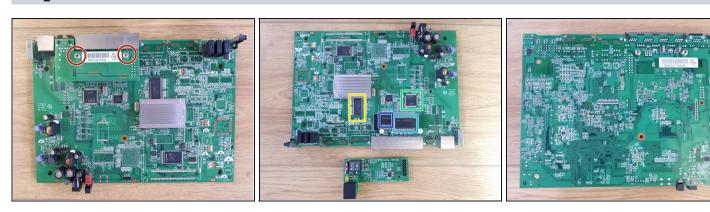

- Unscrew the screws attaching the ADSL module to the mainboard.
- The mainboard:
  - Nanya Technology NT5DS16M16CS-5T 256Mb DDR SDRAM
  - Infineon Technologies PSB 6972 HL V1.2 Ethernet Switch Controller
  - Delta Electronics LFE8731
  - Delta Electronics LFE9208A